# Intermediate Code & Local Optimizations

#### Lecture Outline

· Intermediate code

Local optimizations

#### Code Generation Summary

- · We have so far discussed
  - Runtime organization
  - Simple stack machine code generation
  - Improvements to stack machine code generation
- Our compiler goes directly from the abstract syntax tree (AST) to assembly language
  - And does not perform optimizations
  - (optimization is the last compiler phase, which is by far the largest and most complex these days)
- Most real compilers use intermediate languages

#### Why Intermediate Languages?

#### **ISSUE:** When to perform optimizations

- On abstract syntax trees
  - · Pro: Machine independent
  - Con: Too high level
- On assembly language
  - · Pro: Exposes most optimization opportunities
  - Con: Machine dependent
  - · Con: Must re-implement optimizations when re-targeting
- On an intermediate language
  - Pro: Exposes optimization opportunities
  - Pro: Machine independent

# Why Intermediate Languages?

- · Have many front-ends into a single back-end
  - gcc can handle C, C++, Java, Fortran, Ada, ...
  - each front-end translates source to the same generic language (called GENERIC)
- Have many back-ends from a single front-end
  - Do most optimization on intermediate representation before emitting code targeted at a single machine

#### Kinds of Intermediate Languages

# High-level intermediate representations:

- closer to the source language; e.g., syntax trees
- easy to generate from the input program
- code optimizations may not be straightforward

#### Low-level intermediate representations:

- closer to target machine; e.g., P-Code, U-Code (used in PA-RISC and MIPS), GCC's RTL, 3-address code
- easy to generate code from
- generation from input program may require effort

# "Mid"-level intermediate representations:

- Java bytecode, Microsoft CIL, LLVM IR, ...

#### Intermediate Code Languages: Design Issues

- Designing a good ICode language is not trivial
- The set of operators in ICode must be rich enough to allow the implementation of source language operations
- ICode operations that are closely tied to a particular machine or architecture, make retargeting harder
- A small set of operations
  - may lead to long instruction sequences for some source language constructs,
  - but on the other hand makes retargeting easier

#### Intermediate Languages

- · Each compiler uses its own intermediate language
  - IL design is still an active area of research
- Nowadays, usually an intermediate language is a high-level assembly language
  - Uses register names, but has an unlimited number
  - Uses control structures like assembly language
  - Uses opcodes but some are higher level
    - E.g., push translates to several assembly instructions
    - Most opcodes correspond directly to assembly opcodes

# Architecture of gcc

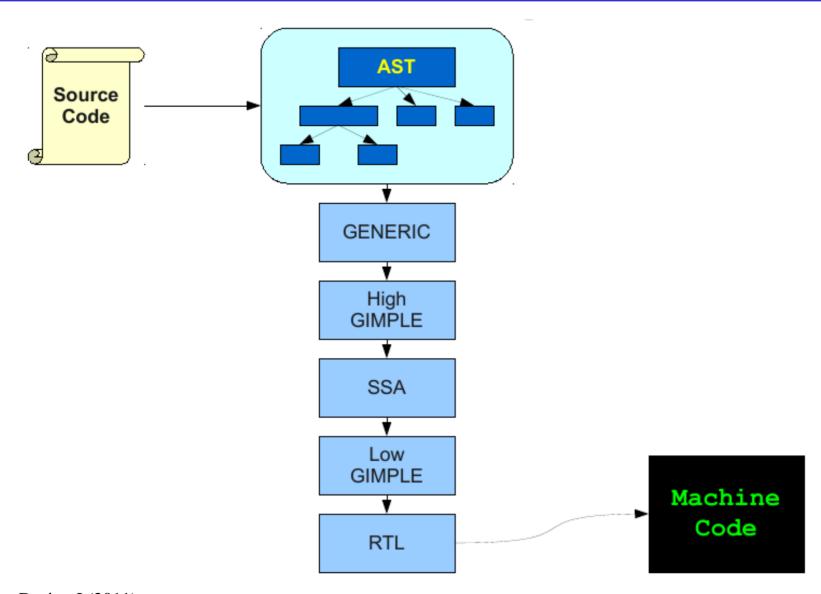

#### Three-Address Intermediate Code

Each instruction is of the form

$$x := y \text{ op } z$$

- y and z can be only registers or constants
- Just like assembly
- Common form of intermediate code
- The expression x + y \* z is translated as

$$t_1 := y * z$$
 $t_2 := x + t_1$ 

- temporary names are made up for internal nodes
- each sub-expression has a "home"

#### Generating Intermediate Code

- Similar to assembly code generation
- Major difference
  - Use any number of IL registers to hold intermediate results

**Example:** if (x + 2 > 3 \* (y - 1) + 42) then z := 0;

```
t_1 := x + 2
t_2 := y - 1
t_3 := 3 * t_2
t_4 := t_3 + 42
if t_1 = < t_4 goto L
z := 0
L:
```

#### Generating Intermediate Code (Cont.)

- igen(e, t) function generates code to compute the value of e in register t
- Example:

Unlimited number of registers

 $\Rightarrow$  simple code generation

#### An Intermediate Language

```
P \rightarrow SP \mid \epsilon
S \rightarrow id := id op id
    | id := op id
     | id := id
     | push id
     | id := pop
     if id relop id goto L
     goto L
```

- · id's are register names
- Constants can replace id's
- Typical operators: +, -, \*

#### From 3-address code to machine code

# This is almost a macro expansion process

| 3-address code   | MIPS assembly code    |
|------------------|-----------------------|
| x := A[i]        | load i into <i>r1</i> |
|                  | la r2, A              |
|                  | add r2, r2, r1        |
|                  | lw r2, (r2)           |
|                  | sw <i>r2</i> , x      |
| x := y + z       | load y into <i>r1</i> |
|                  | load z into <i>r2</i> |
|                  | add r3, r1, r2        |
|                  | sw <i>r3</i> , x      |
| if x >= y goto L | load x into <i>r1</i> |
|                  | load y into <i>r2</i> |
|                  | bge r1, r2, L         |

#### **Basic Blocks**

- A basic block is a maximal sequence of instructions with:
  - no labels (except at the first instruction), and
  - no jumps (except in the last instruction)

#### · Idea:

- Cannot jump into a basic block (except at beginning)
- Cannot jump out of a basic block (except at end)
- Each instruction in a basic block is executed after all the preceding instructions have been executed

#### Basic Block Example

#### Consider the basic block

```
L: (1)

t := 2 * x (2)

w := t + x (3)

if w > 0 goto L' (4)
```

- No way for (3) to be executed without (2) having been executed right before
  - We can change (3) to w := 3 \* x
  - Can we eliminate (2) as well?

# Identifying Basic Blocks

- Determine the set of *leaders*, i.e., the first instruction of each basic block:
  - The first instruction of a function is a leader
  - Any instruction that is a target of a branch is a leader
  - Any instruction immediately following a (conditional or unconditional) branch is a leader
- For each leader, its basic block consists of itself and all instructions upto, but not including, the next leader (or end of function)

#### Control-Flow Graphs

#### A control-flow graph is a directed graph with

- Basic blocks as nodes
- An edge from block A to block B if the execution can flow from the last instruction in A to the first instruction in B

E.g., the last instruction in A is goto  $L_B$ 

E.g., the execution can fall-through from block A to block B

#### Frequently abbreviated as CFGs

#### Control-Flow Graphs: Example

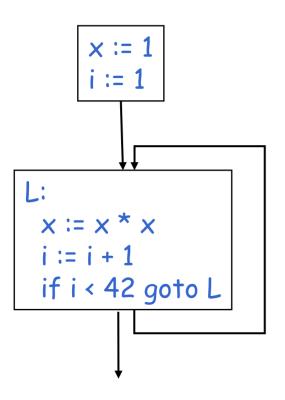

- The body of a function (or procedure) can be represented as a controlflow graph
- There is one initial node
- All "return" nodes are terminal

#### Constructing the Control Flow Graph

- · Identify the basic blocks of the function
- There is a directed edge between block  $B_1$  to block  $B_2$  if
  - there is a (conditional or unconditional) jump from the last instruction of  $B_1$  to the first instruction of  $B_2$  or
  - $B_2$  immediately follows  $B_1$  in the textual order of the program, and  $B_1$  does not end in an unconditional jump.

#### Optimization Overview

- Optimization seeks to improve a program's utilization of some resource
  - Execution time (most often)
  - Code size
  - Network messages sent
  - (Battery) power used, etc.
- Optimization should not alter what the program computes
  - The answer must still be the same
  - Observable behavior must be the same
    - this typically also includes termination behavior

#### A Classification of Optimizations

# For languages like C there are three granularities of optimizations

- (1) Local optimizations
  - Apply to a basic block in isolation
- (2) Global optimizations
  - Apply to a control-flow graph (function body) in isolation
- (3) Inter-procedural optimizations
  - Apply across method boundaries

Most compilers do (1), many do (2) and very few do (3)

#### Cost of Optimizations

 In practice, a conscious decision is made <u>not</u> to implement the fanciest optimization known

# · Why?

- Some optimizations are hard to implement
- Some optimizations are costly in terms of compilation time
- Some optimizations have low benefit
- Many fancy optimizations are all three!

· Goal: maximum benefit for minimum cost

# Local Optimizations

- The simplest form of optimizations
- No need to analyze the whole procedure body
  - Just the basic block in question
- · Example: algebraic simplification

#### Algebraic Simplification

Some statements can be deleted

```
x := x + 0
x := x * 1
```

· Some statements can be simplified

```
x := x * 0 \Rightarrow x := 0
y := y ** 2 \Rightarrow y := y * y
x := x * 8 \Rightarrow x := x << 3
x := x * 15 \Rightarrow t := x << 4; x := t - x
```

(on some machines « is faster than \*; but not on all!)

#### Constant Folding

- Operations on constants can be computed at compile time
- · In general, if there is a statement

$$x := y \text{ op } z$$

- And y and z are constants
- Then y op z can be computed at compile time
- Example:  $x := 2 + 2 \Rightarrow x := 4$
- Example: if 2 < 0 goto L can be deleted</li>
- · When might constant folding be dangerous?

26

# Flow of Control Optimizations

- · Eliminating unreachable code:
  - Code that is unreachable in the control-flow graph
  - Basic blocks that are not the target of any jump or "fall through" from a conditional
  - Such basic blocks can be eliminated
- Why would such basic blocks occur?
- Removing unreachable code makes the program smaller
  - And sometimes also faster
    - Due to memory cache effects (increased spatial locality)

# Single Assignment Form

- Some optimizations are simplified if each register occurs only once on the left-hand side of an assignment
- Intermediate code can be rewritten to be in single assignment form

 More complicated in general, due to control flow (e.g. loops)

#### Common Subexpression Elimination

- · Assume
  - A basic block is in single assignment form
  - A definition x := is the first use of x in a block
- All assignments with same RHS compute the same value
- Example:

```
x := y + z x := y + z

... \Rightarrow ... w := x
```

(the values of x, y, and z do not change in the ... code)

#### Copy Propagation

• If w := x appears in a block, all subsequent uses of w can be replaced with uses of x

· Example:

```
b := z + y

a := b

x := 2 * a

b := z + y

a := b

x := 2 * b
```

- This does not make the program smaller or faster but might enable other optimizations
  - Constant folding
  - Dead code elimination

#### Copy Propagation and Constant Folding

#### • Example:

$$a := 5$$
 $x := 2 * a \Rightarrow x := 10$ 
 $y := x + 6$ 
 $t := x * y$ 
 $a := 5$ 
 $x := 10$ 
 $y := 16$ 
 $b := x * y$ 

#### Copy Propagation and Dead Code Elimination

#### If

```
w := RHS appears in a basic block
```

w does not appear anywhere else in the program

#### Then

the statement w := RHS is dead and can be eliminated

- Dead = does not contribute to the program's result

# Example: (a is not used anywhere else)

$$x := z + y$$
  $b := z + y$   $a := x \Rightarrow a := b \Rightarrow x := 2 * b$   
 $x := 2 * x \Rightarrow x := 2 * b$ 

#### Applying Local Optimizations

Each local optimization does very little by itself

- Typically optimizations interact
  - Performing one optimization enables other opt.
- Optimizing compilers repeatedly perform optimizations until no improvement is possible
  - The optimizer can also be stopped at any time to limit the compilation time

#### An Example

#### Initial code:

```
a := x ** 2
b := 3
c := x
d := c * c
e := b * 2
f := a + d
g := e * f
```

assume that only f and g are used in the rest of program

#### An Example

#### Algebraic simplification:

```
a := x ** 2
b := 3
c := x
d := c * c
e := b * 2
f := a + d
q := e * f
```

#### An Example

#### Algebraic simplification:

```
a := x * x
b := 3
c := x
d := c * c
e := b << 1
f := a + d
g := e * f
```

#### Copy and constant propagation:

```
a := x * x
b := 3
c := x
d := c * c
e := b << 1
f := a + d
g := e * f
```

#### Copy and constant propagation:

```
a := x * x
b := 3
c := x
d := x * x
e := 3 << 1
f := a + d
g := e * f
```

#### Constant folding:

```
a := x * x
b := 3
c := x
d := x * x
e := 3 << 1
f := a + d
g := e * f
```

#### Constant folding:

```
a := x * x
b := 3
c := x
d := x * x
e := 6
f := a + d
g := e * f
```

# Common subexpression elimination:

```
a := x * x
b := 3
c := x
d := x * x
e := 6
f := a + d
g := e * f
```

# Common subexpression elimination:

```
a := x * x
b := 3
c := x
d := a
e := 6
f := a + d
g := e * f
```

#### Copy and constant propagation:

```
a := x * x
b := 3
c := x
d := a
e := 6
f := a + d
g := e * f
```

#### Copy and constant propagation:

```
a := x * x
b := 3
c := x
d := a
e := 6
f := a + a
g := 6 * f
```

#### Dead code elimination:

```
a := x * x
b := 3
c := x
d := a
e := 6
f := a + a
g := 6 * f
```

#### Dead code elimination:

$$a := x * x$$

$$f := a + a$$
 $g := 6 * f$ 

This is the final form

#### Peephole Optimizations on Assembly Code

- The optimizations presented before work on intermediate code
  - They are target independent
  - But they can be applied on assembly language also

# Peephole optimization is an effective technique for improving assembly code

- The "peephole" is a short sequence of (usually contiguous) instructions
- The optimizer replaces the sequence with another equivalent one (but faster)

## Implementing Peephole Optimizations

 Write peephole optimizations as replacement rules

$$i_1, ..., i_n \rightarrow j_1, ..., j_m$$

where the RHS is the improved version of the LHS

Example:

```
move a \b, move a \b a \rightarrow move a \b
```

- Works if move \$b \$a is not the target of a jump
- Another example:

```
addiu a \i, addiu a \i \rightarrow addiu a \i+j
```

#### Peephole Optimizations

Redundant instruction elimination, e.g.:

```
goto L ⇒ L:
...
```

· Flow of control optimizations, e.g.:

#### Peephole Optimizations (Cont.)

- Many (but not all) of the basic block optimizations can be cast as peephole optimizations
  - Example: addiu  $a b 0 \rightarrow ab$
  - Example: move \$a \$a →
  - These two together eliminate addiu \$a \$a 0
- Just like for local optimizations, peephole optimizations need to be applied repeatedly to get maximum effect

#### Local Optimizations: Concluding Remarks

- Intermediate code is helpful for many optimizations
- Many simple optimizations can still be applied on assembly language
- · "Program optimization" is grossly misnamed
  - Code produced by "optimizers" is not optimal in any reasonable sense
  - "Program improvement" is a more appropriate term

Next time: global optimizations